## How to send messages to students and other SimpleVLE users

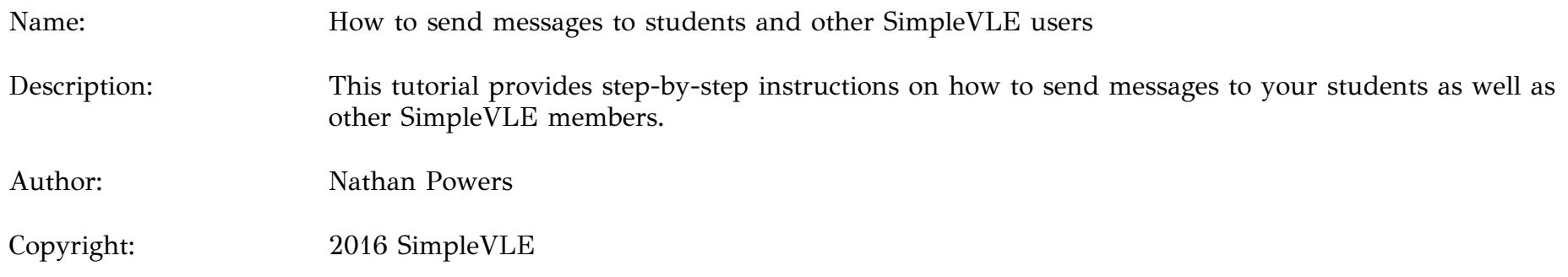

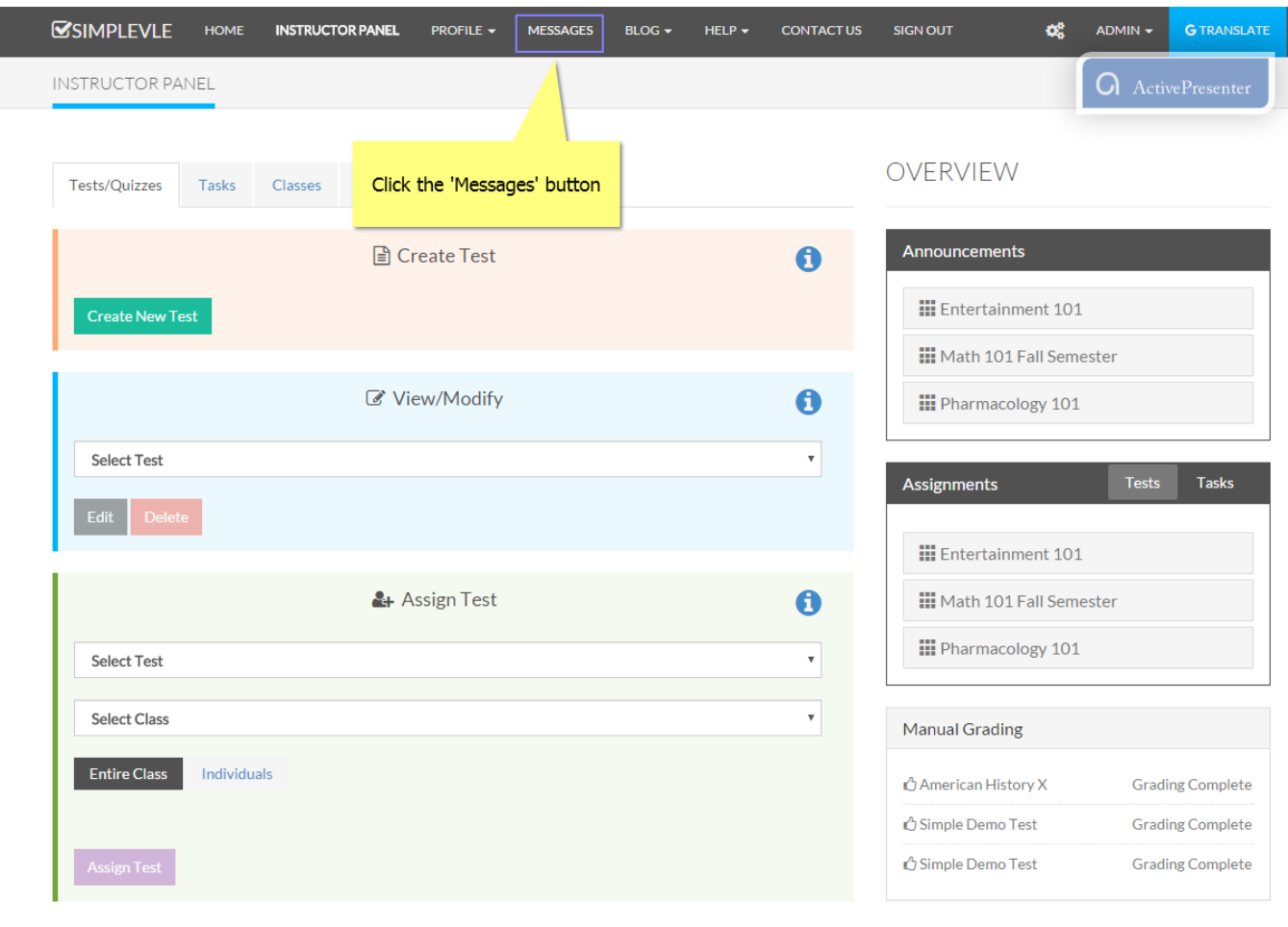

SPONSERED LINK

f1200.pdf  $\mathbb{R}$  gift\_receipt\_DON-30....pdf  $\mathbb{R}$  Hanan\_A\_and\_Natha....pdf  $\mathbb{R}$ 

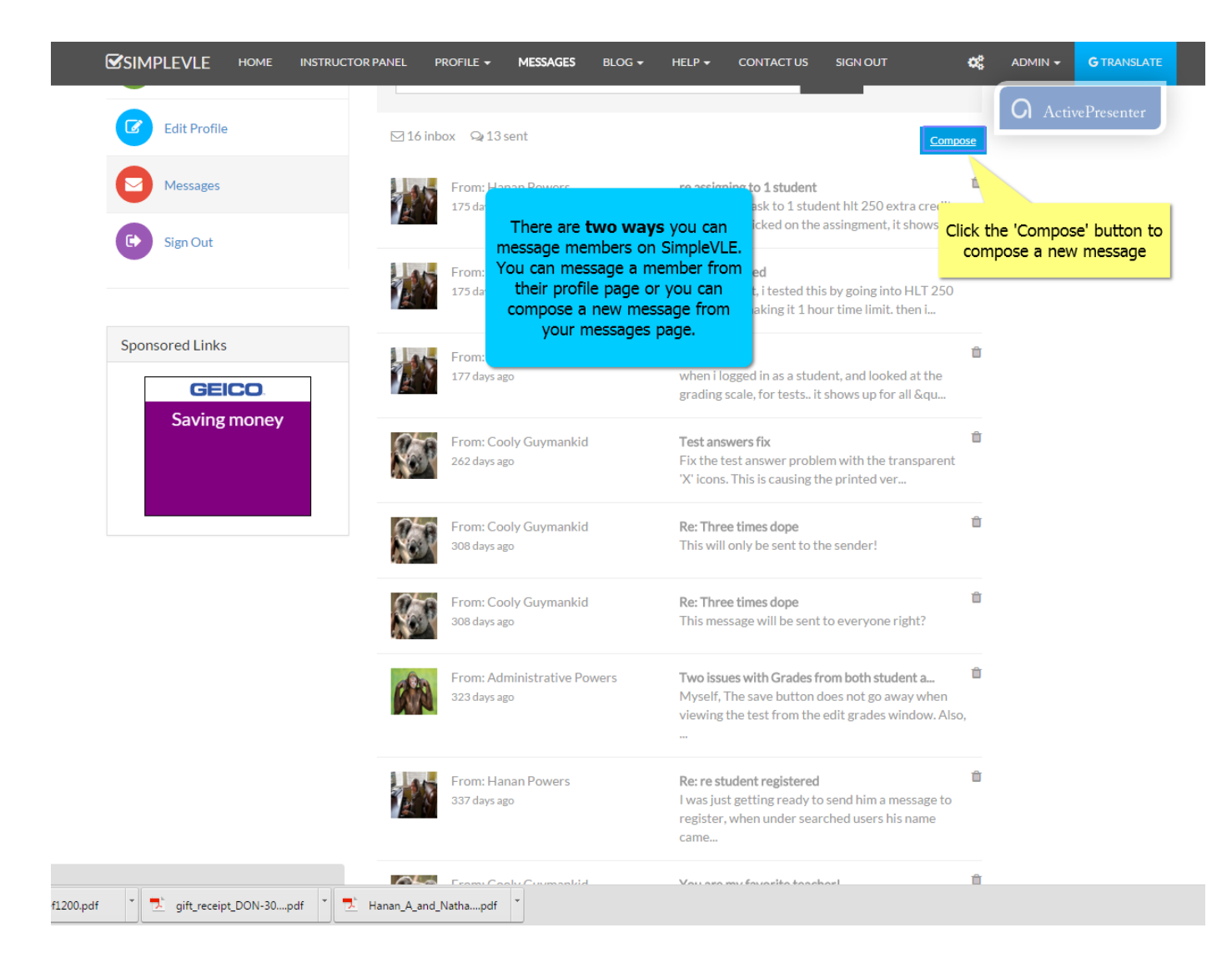

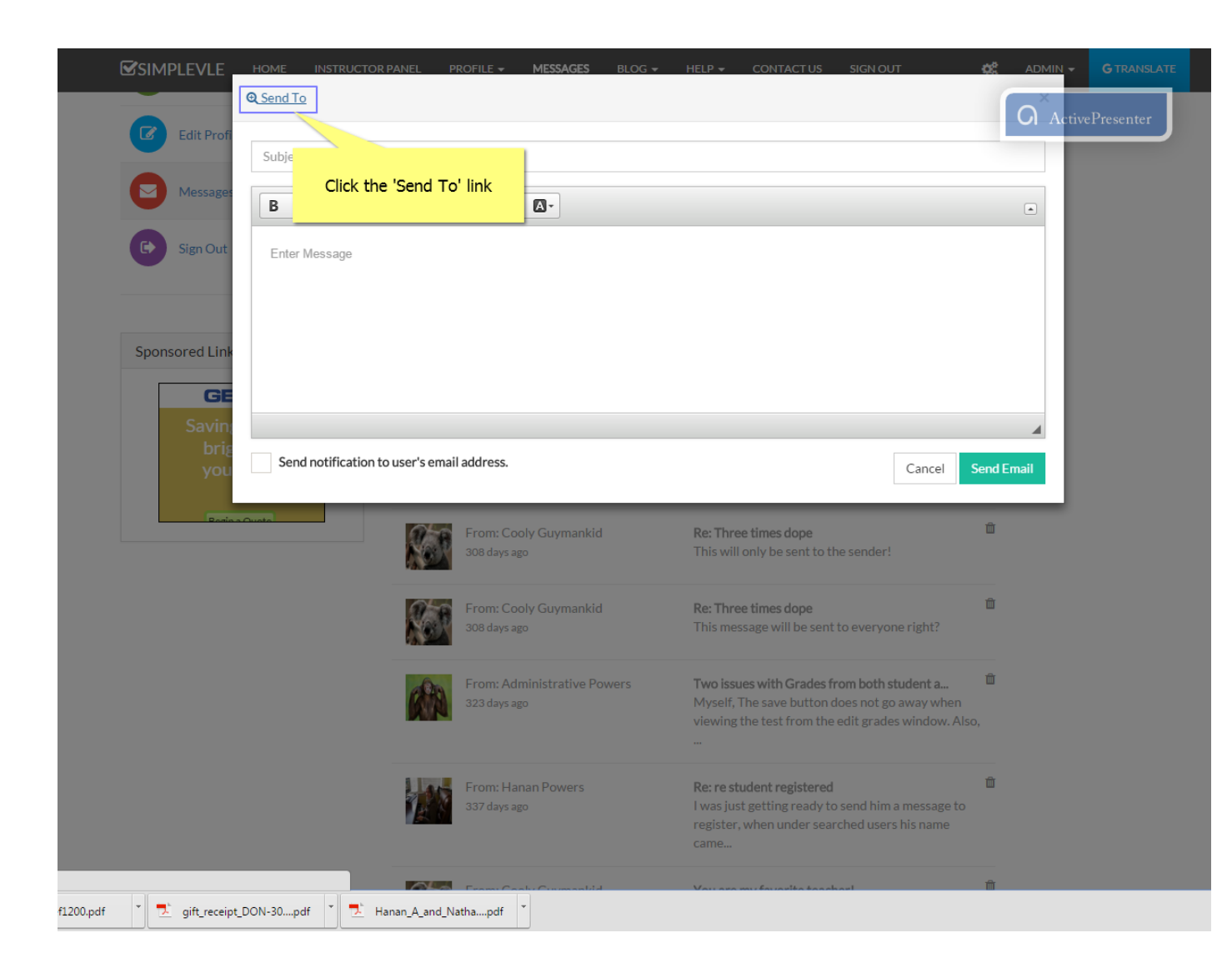

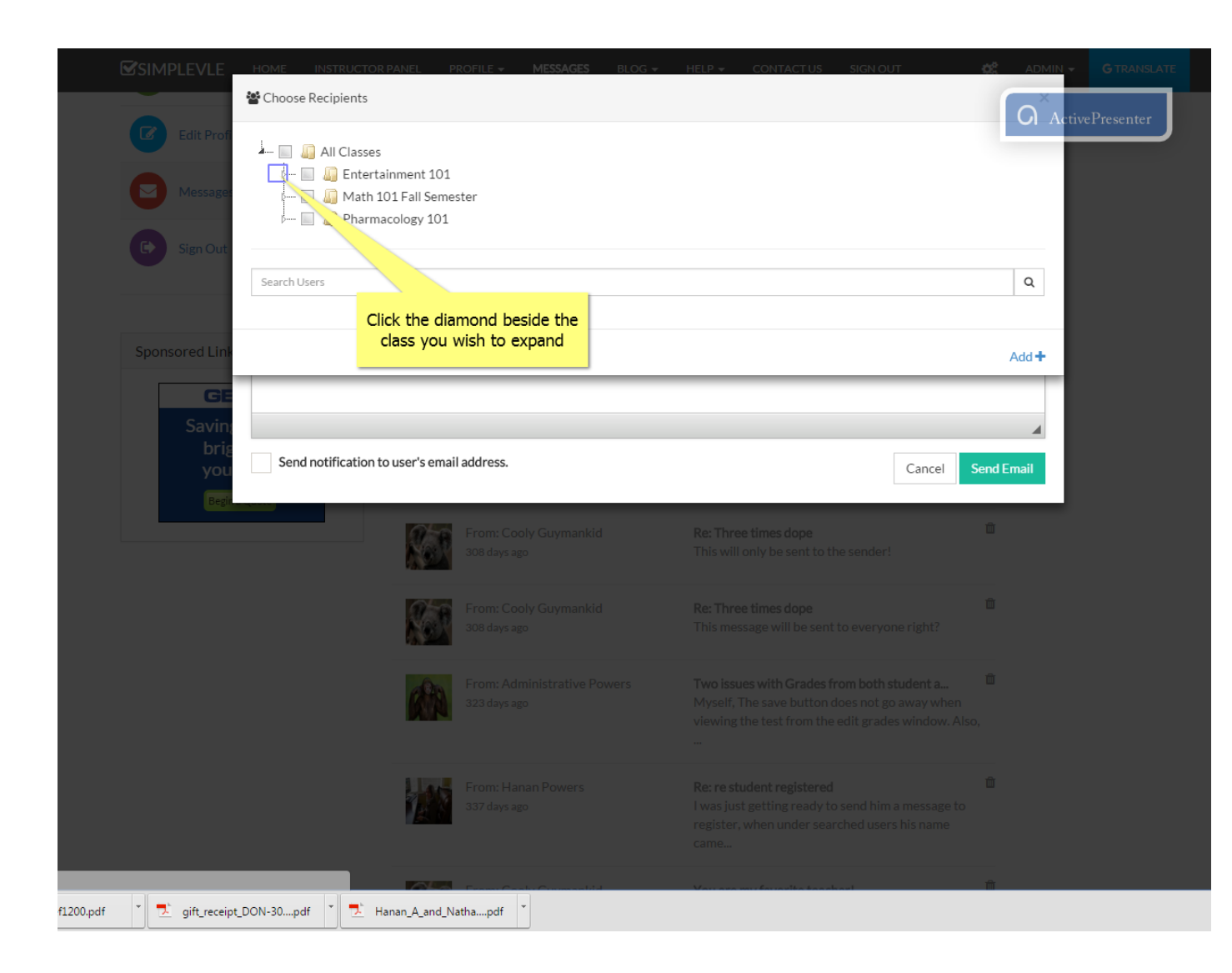

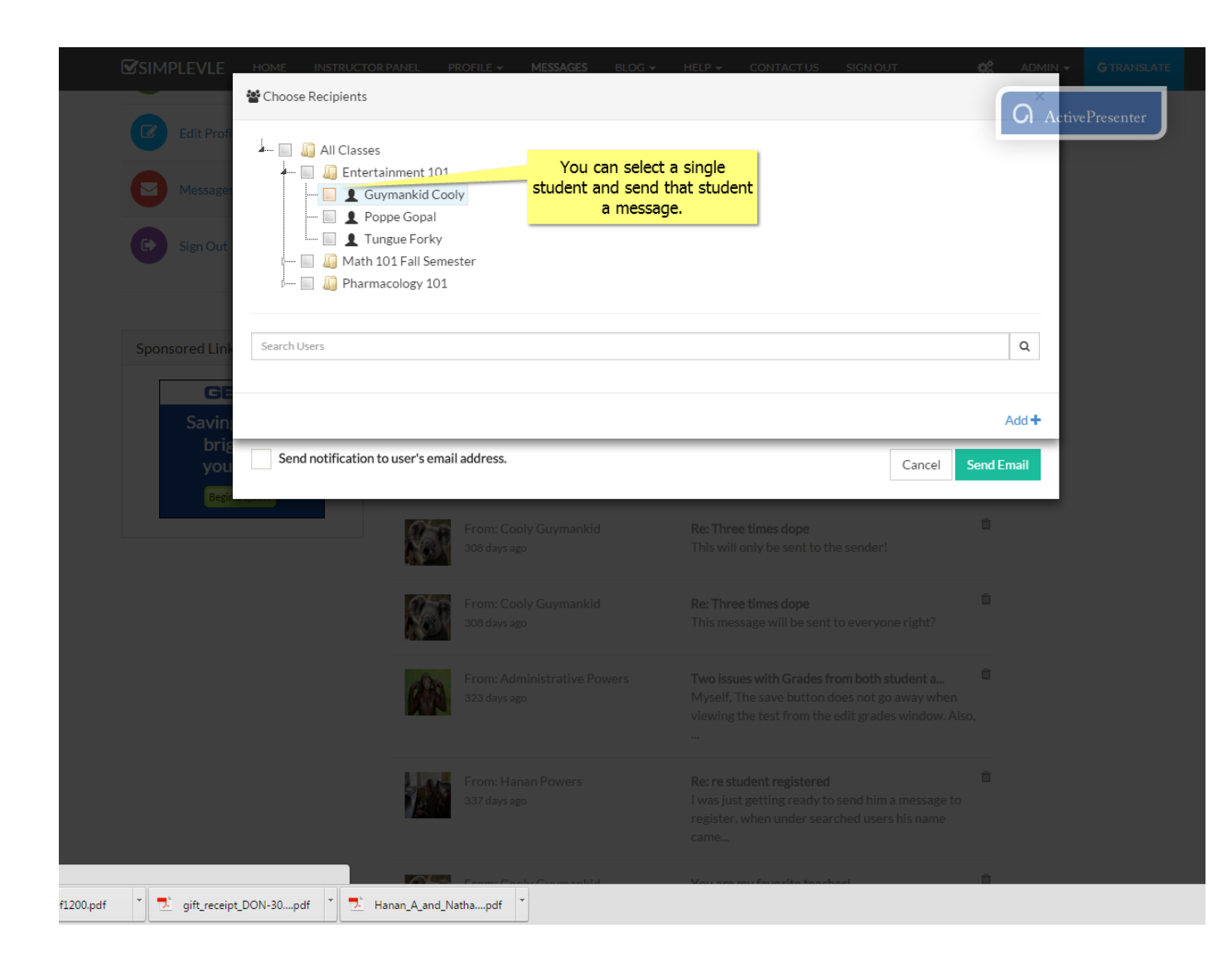

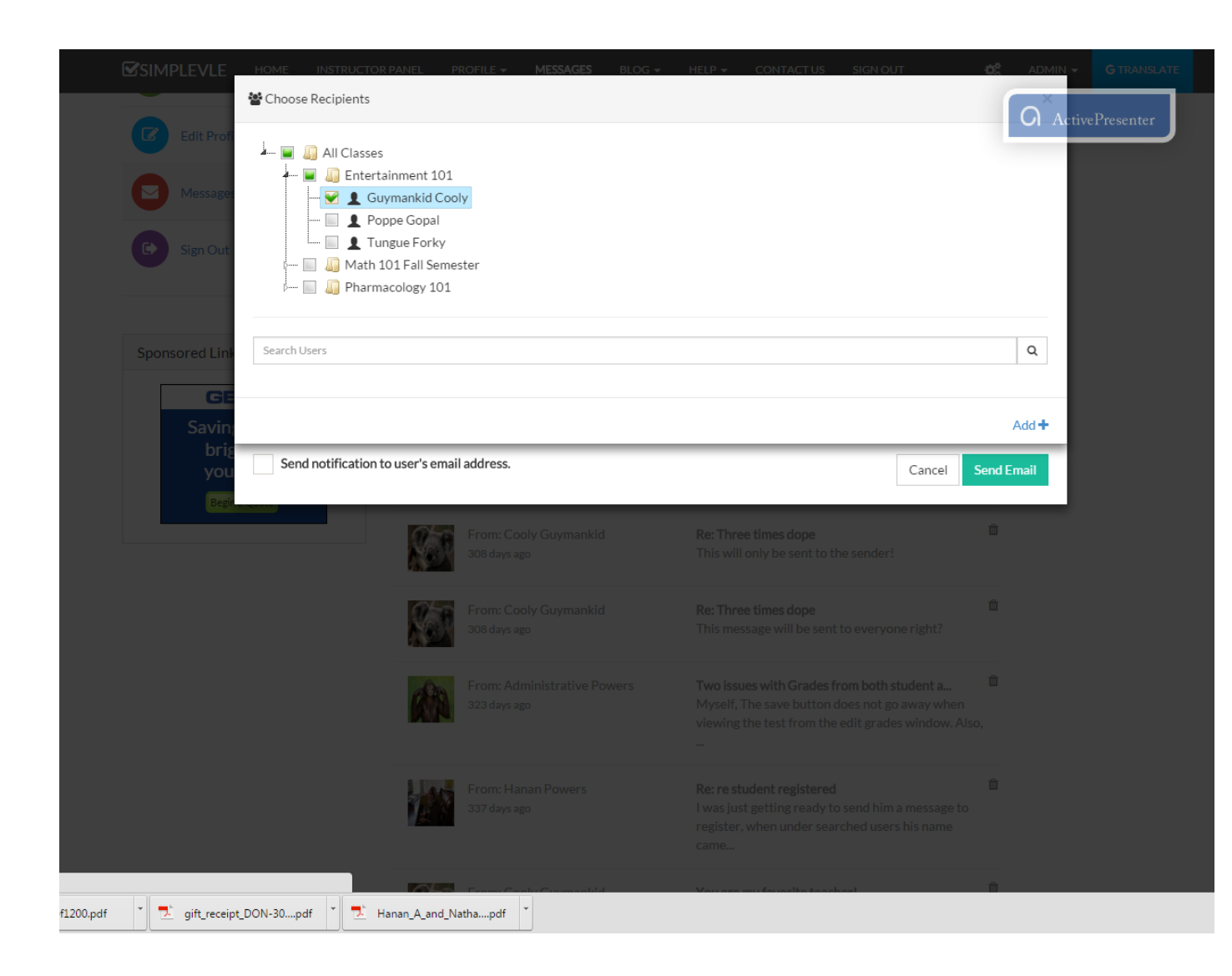

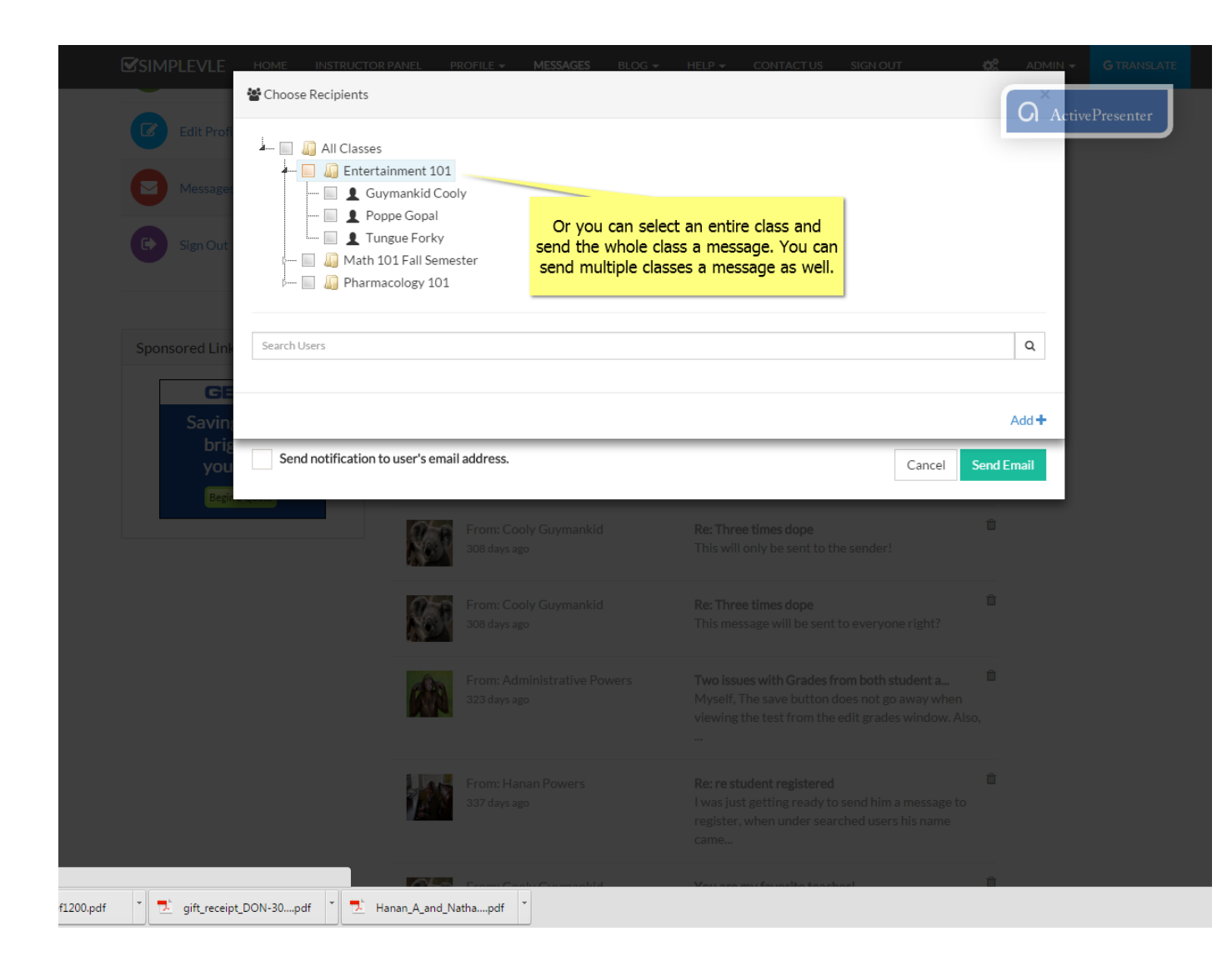

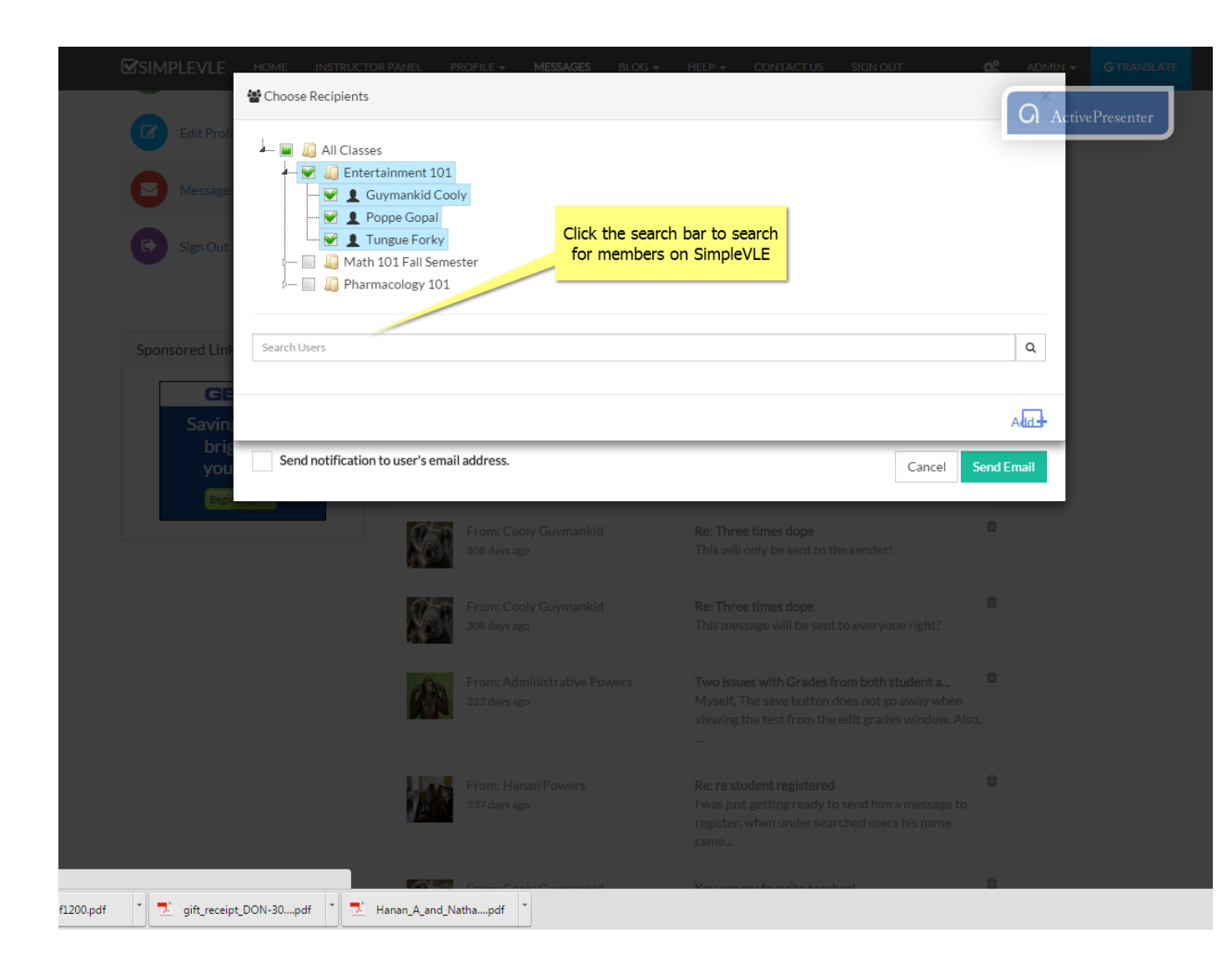

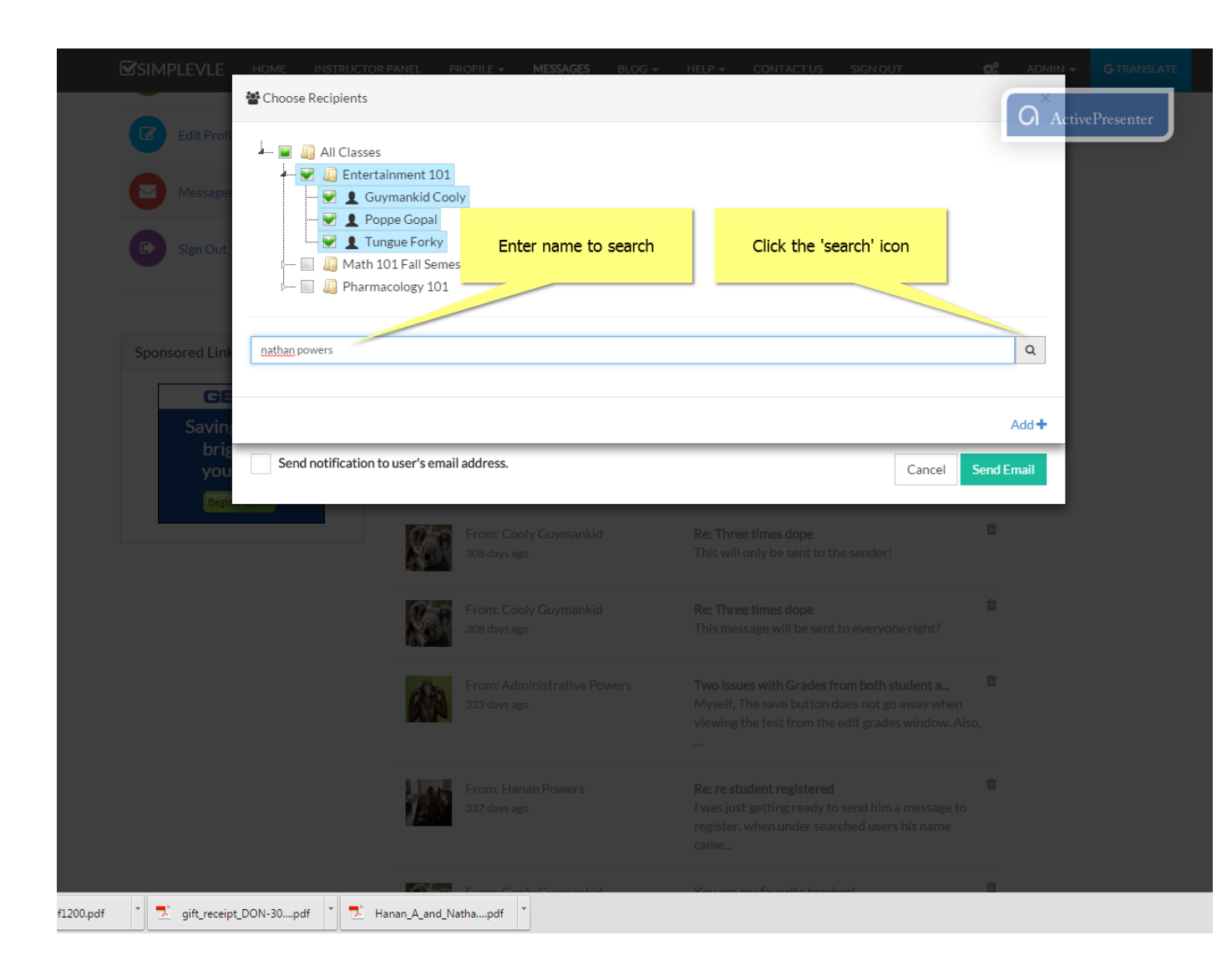

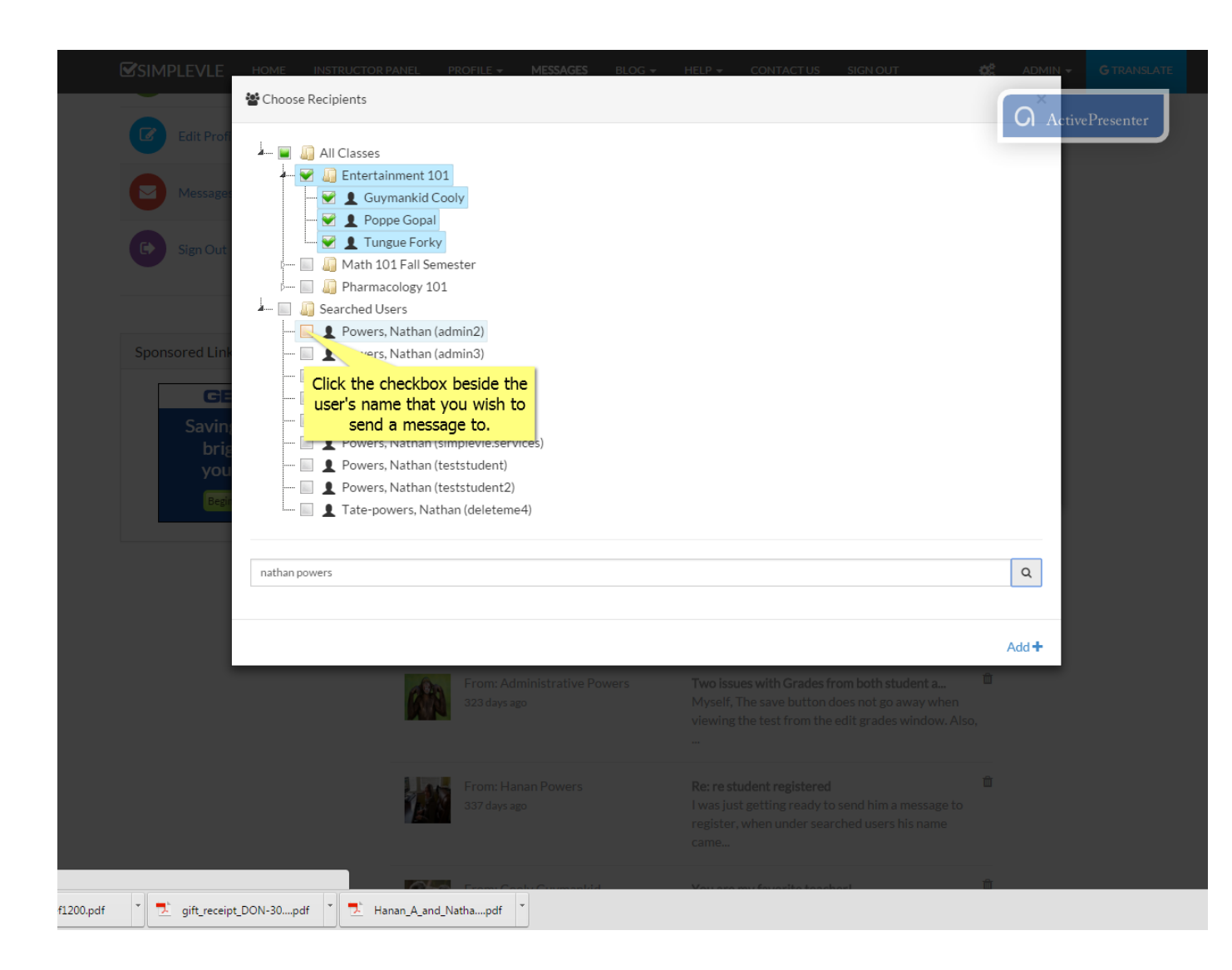

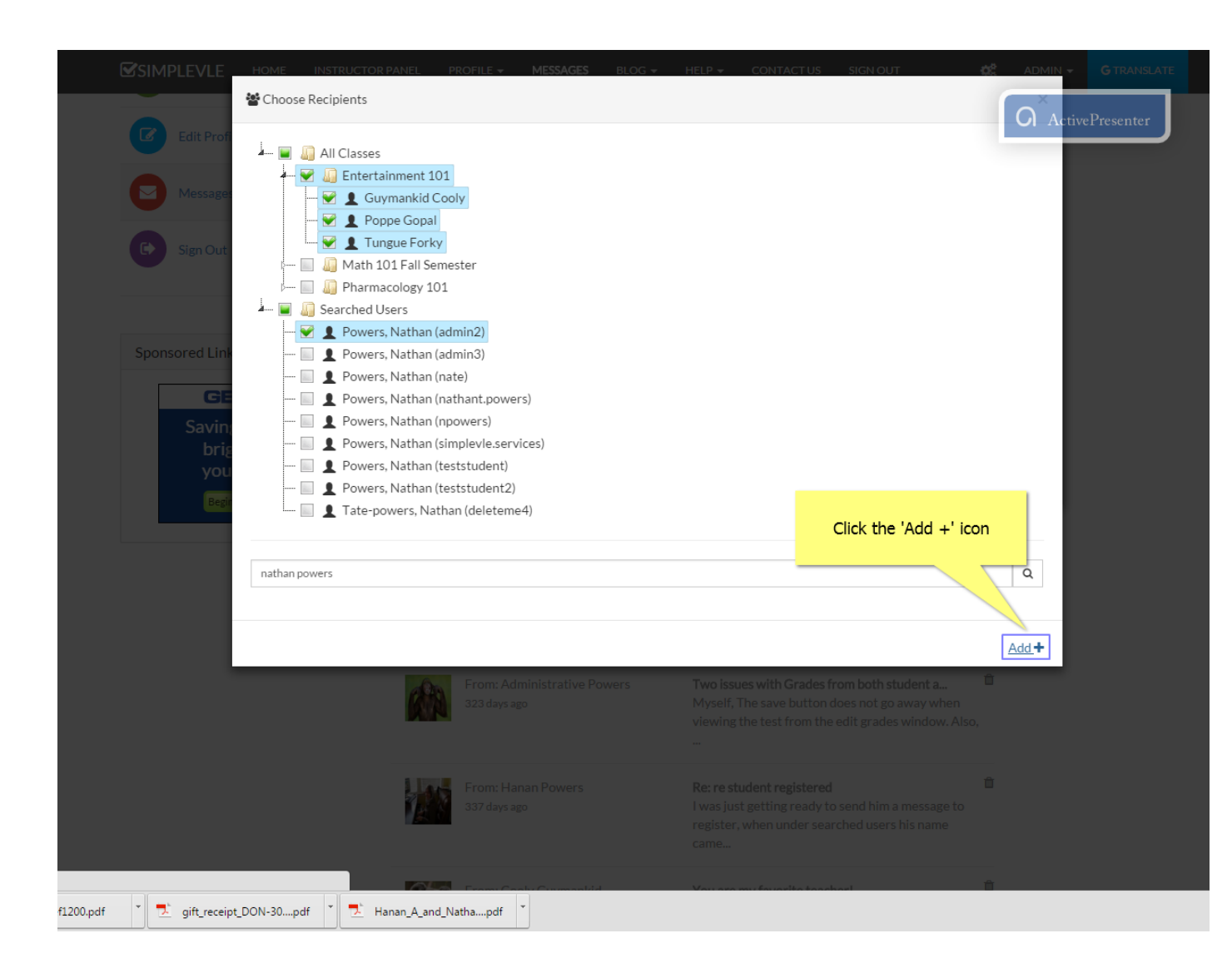

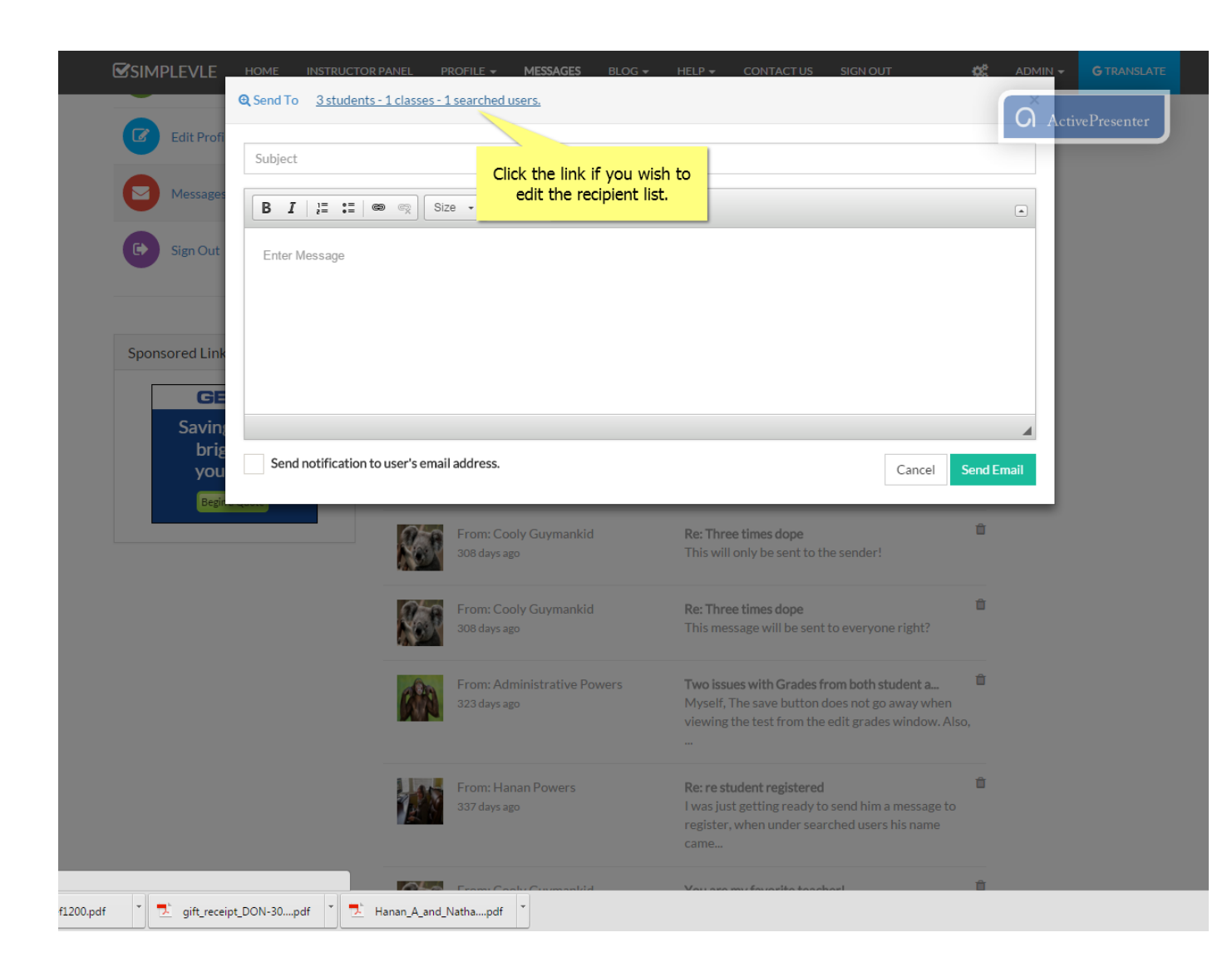

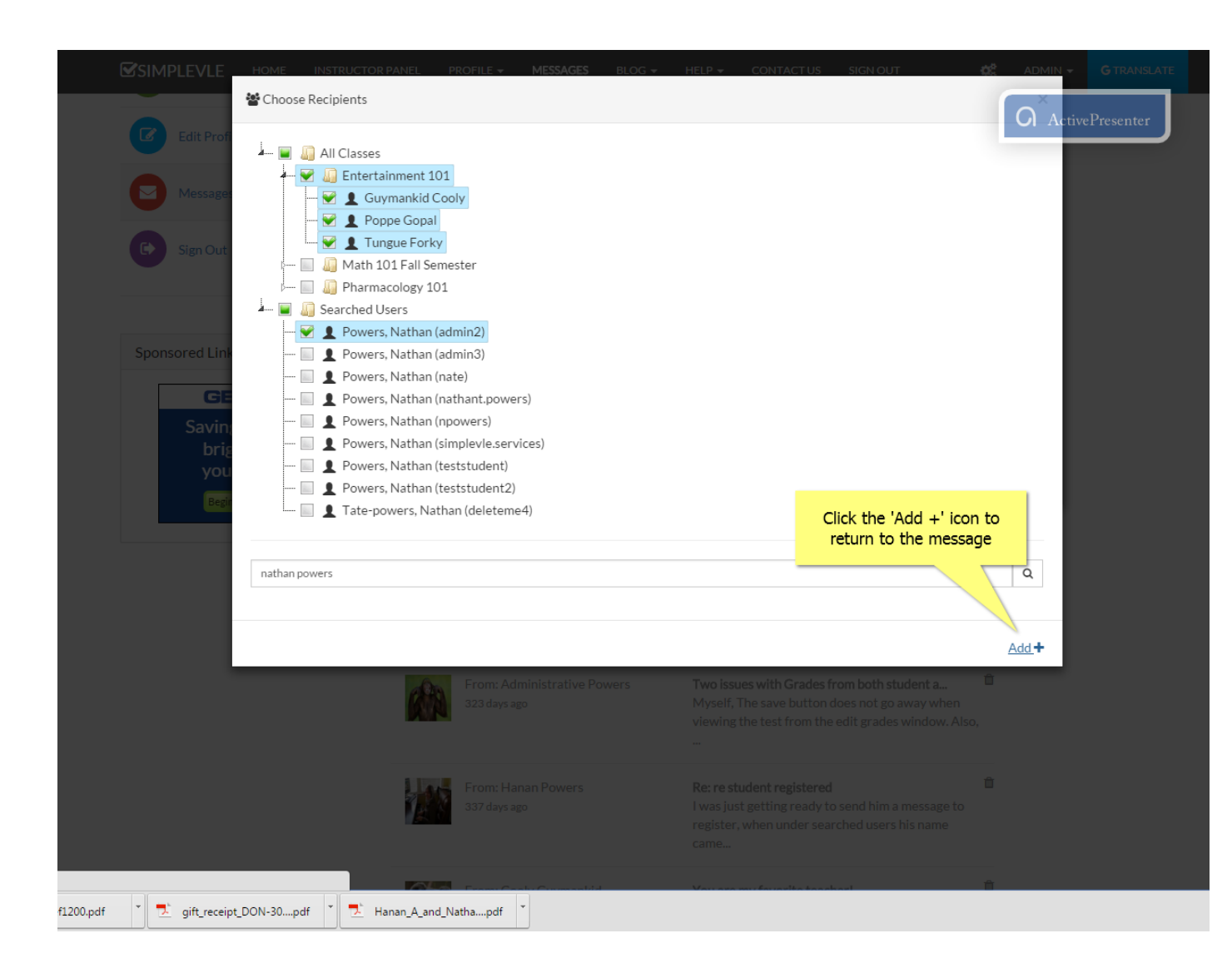

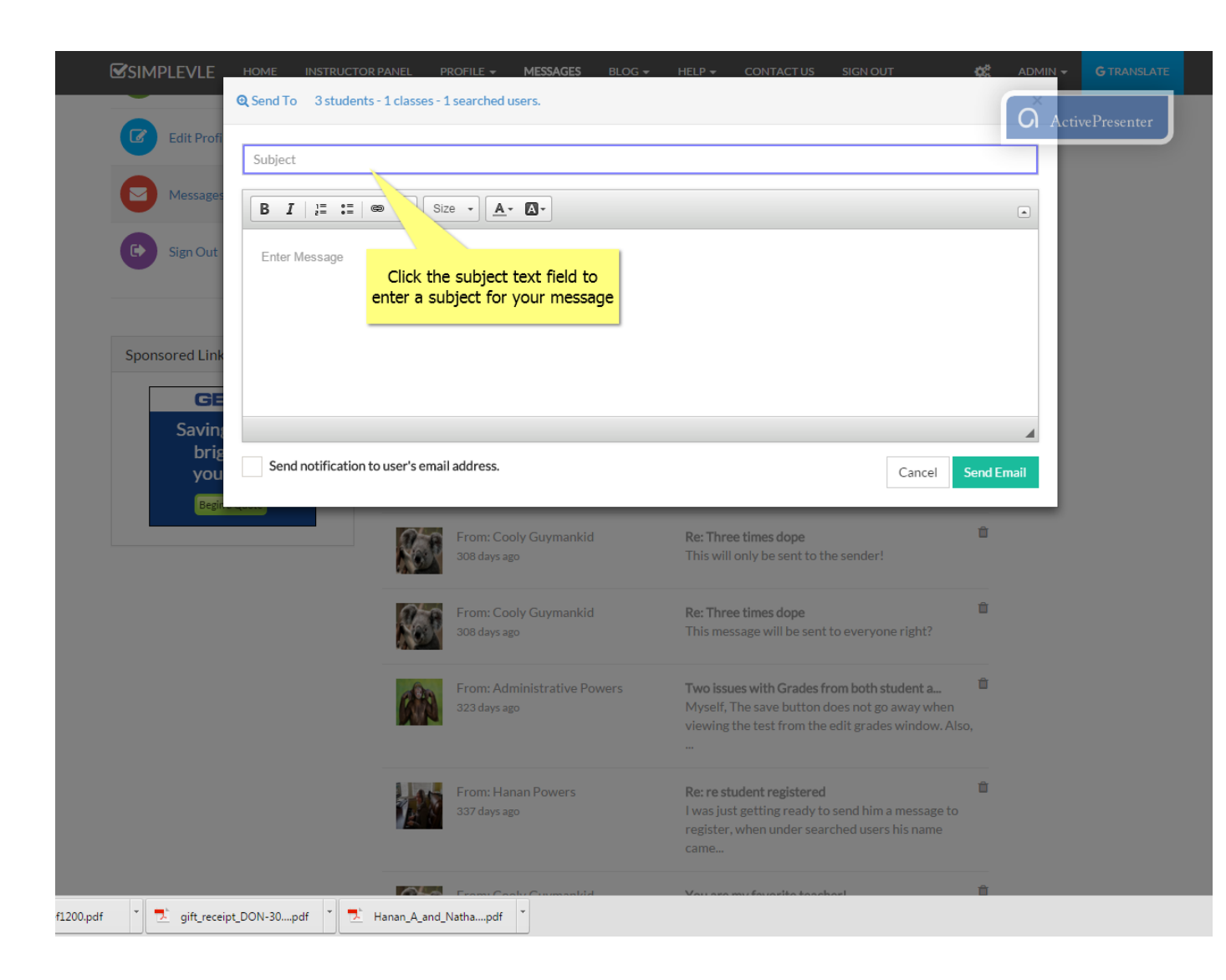

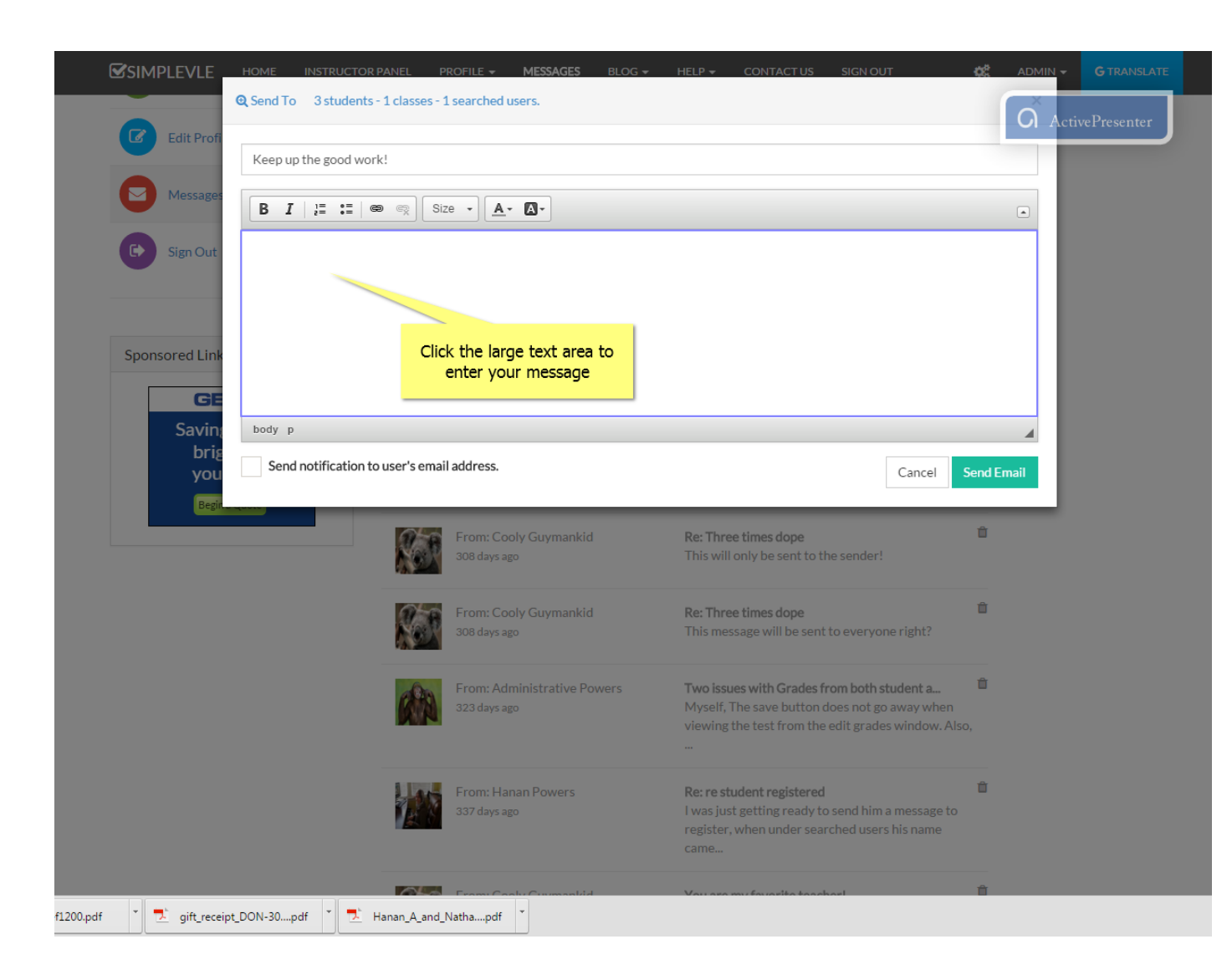

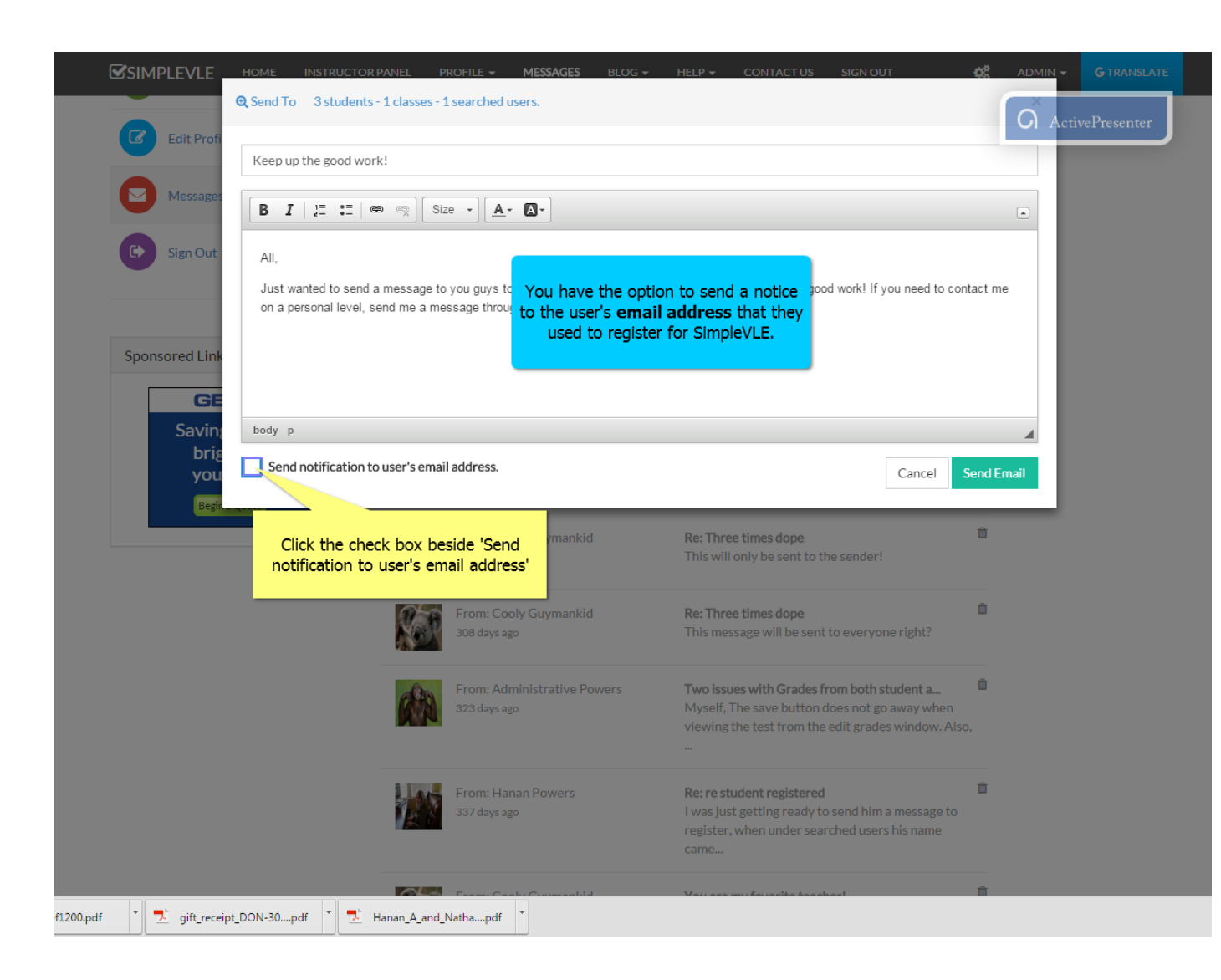

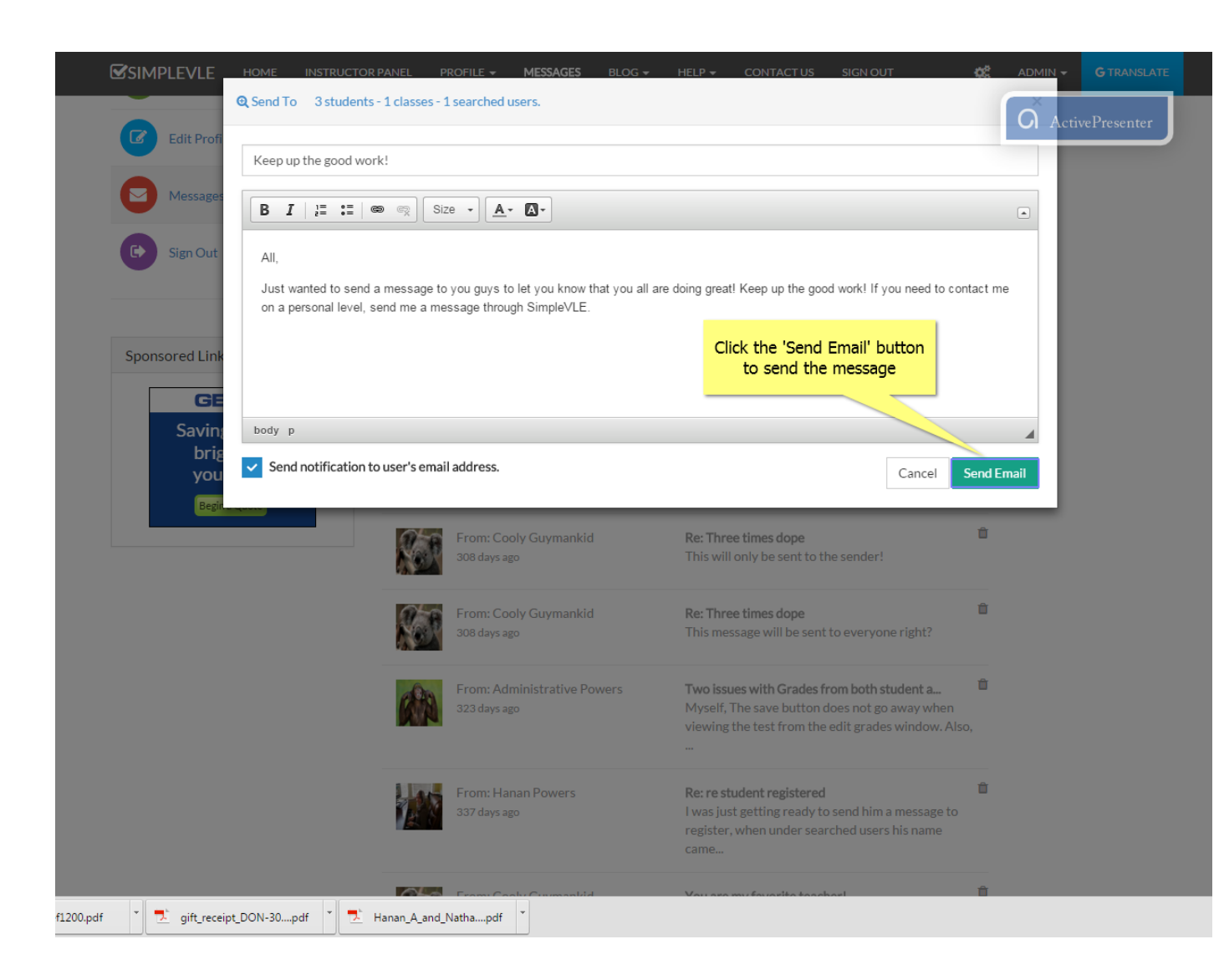

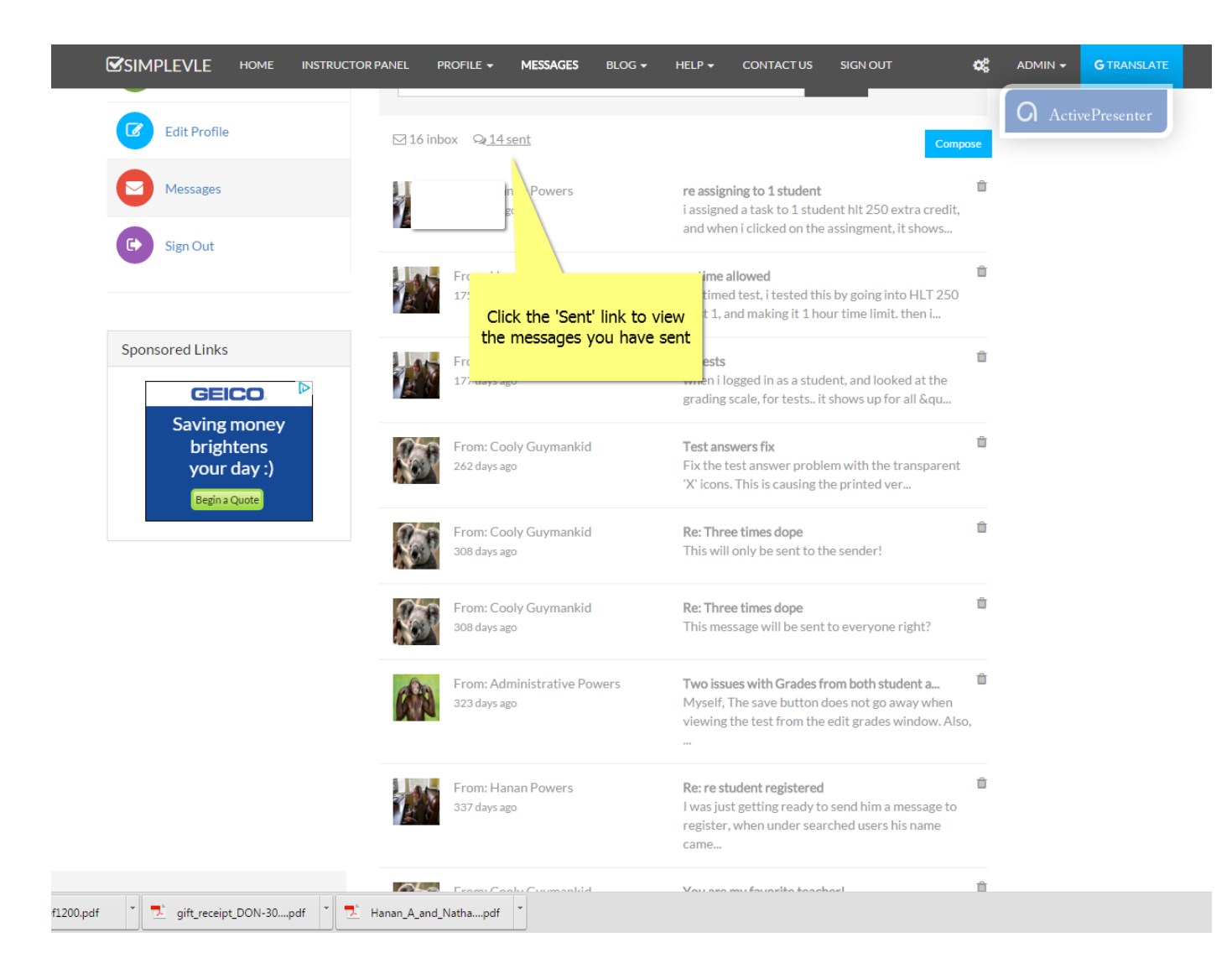

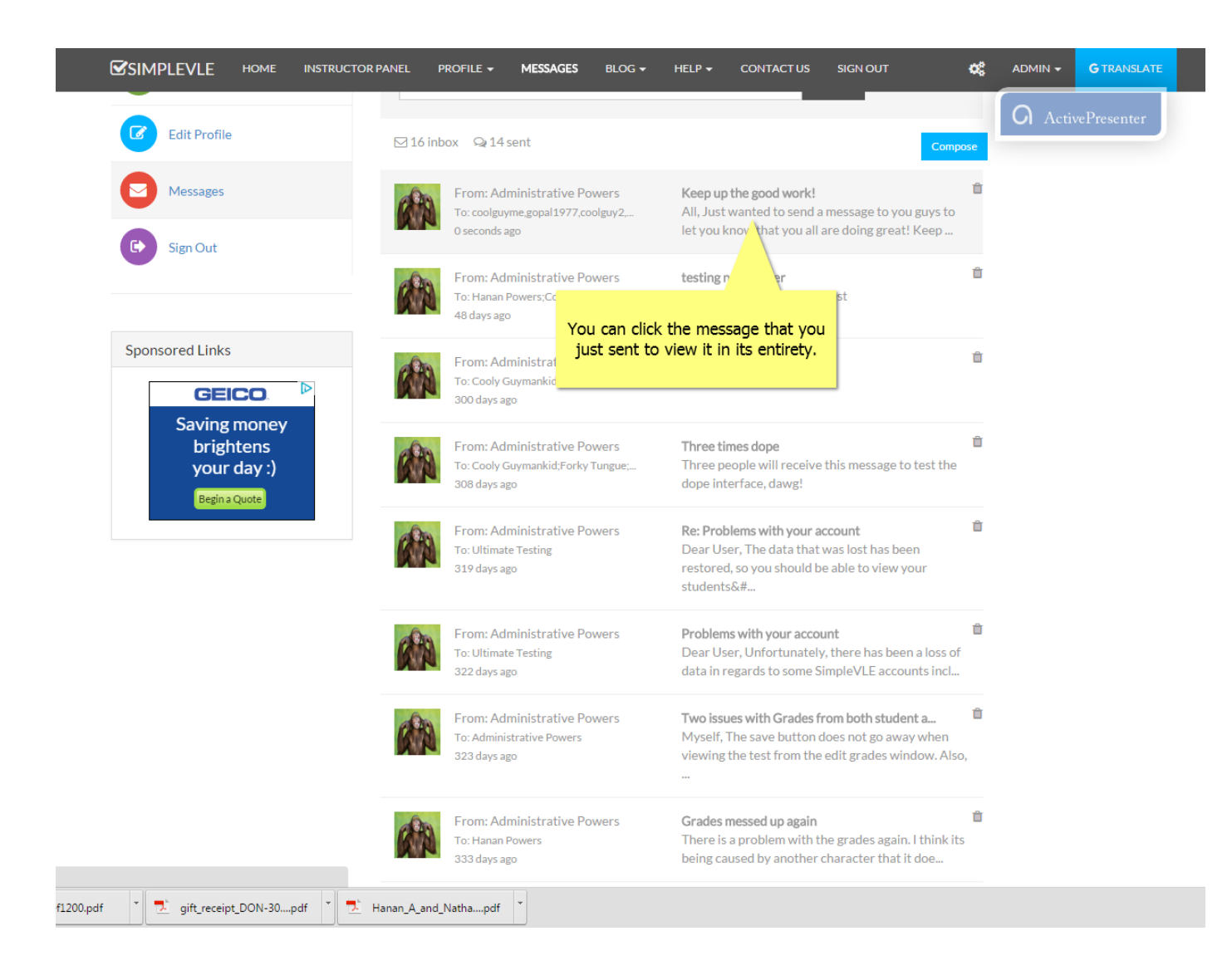

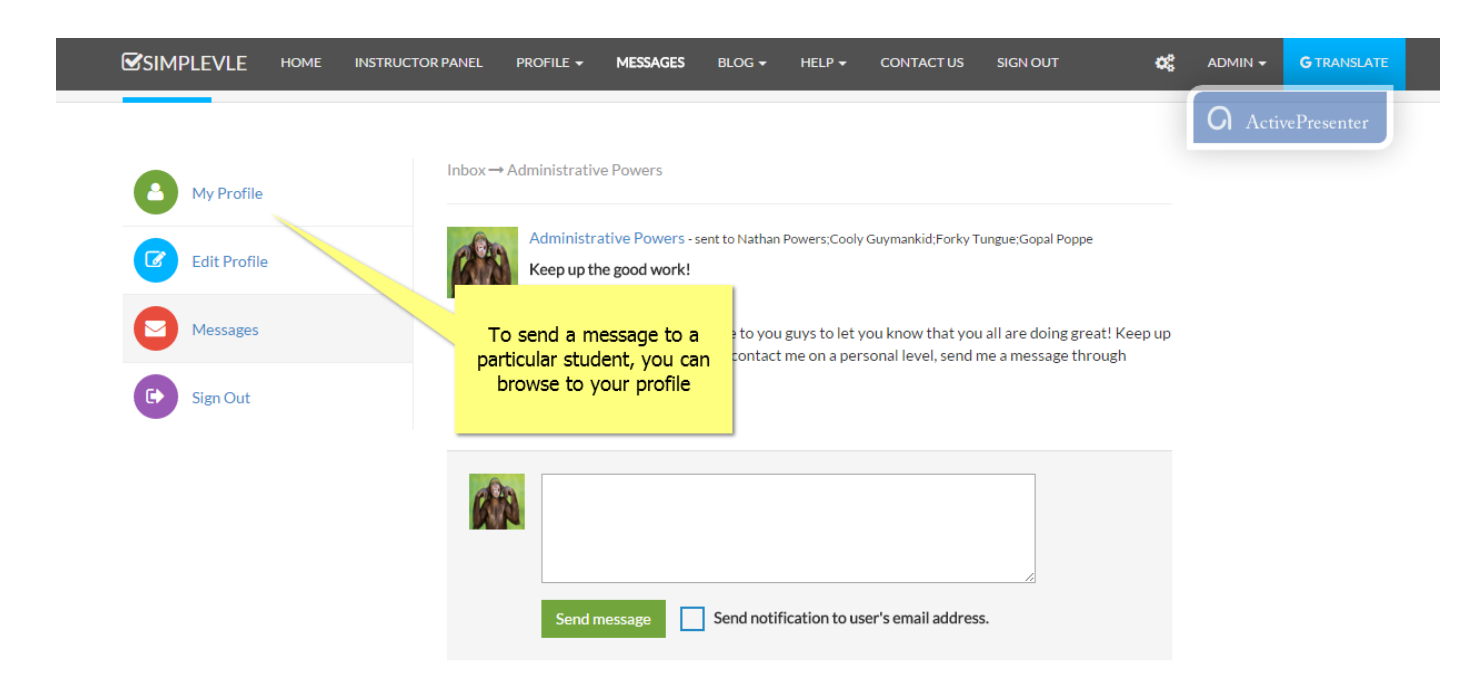

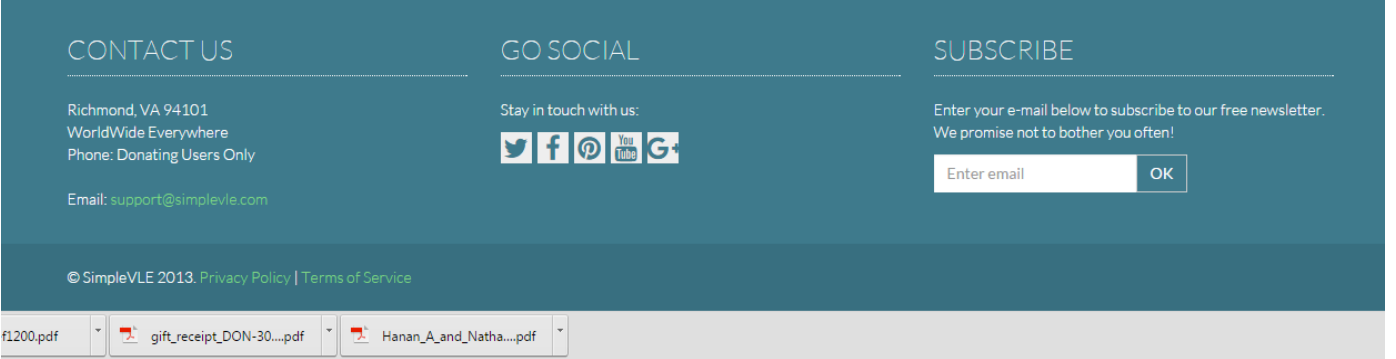

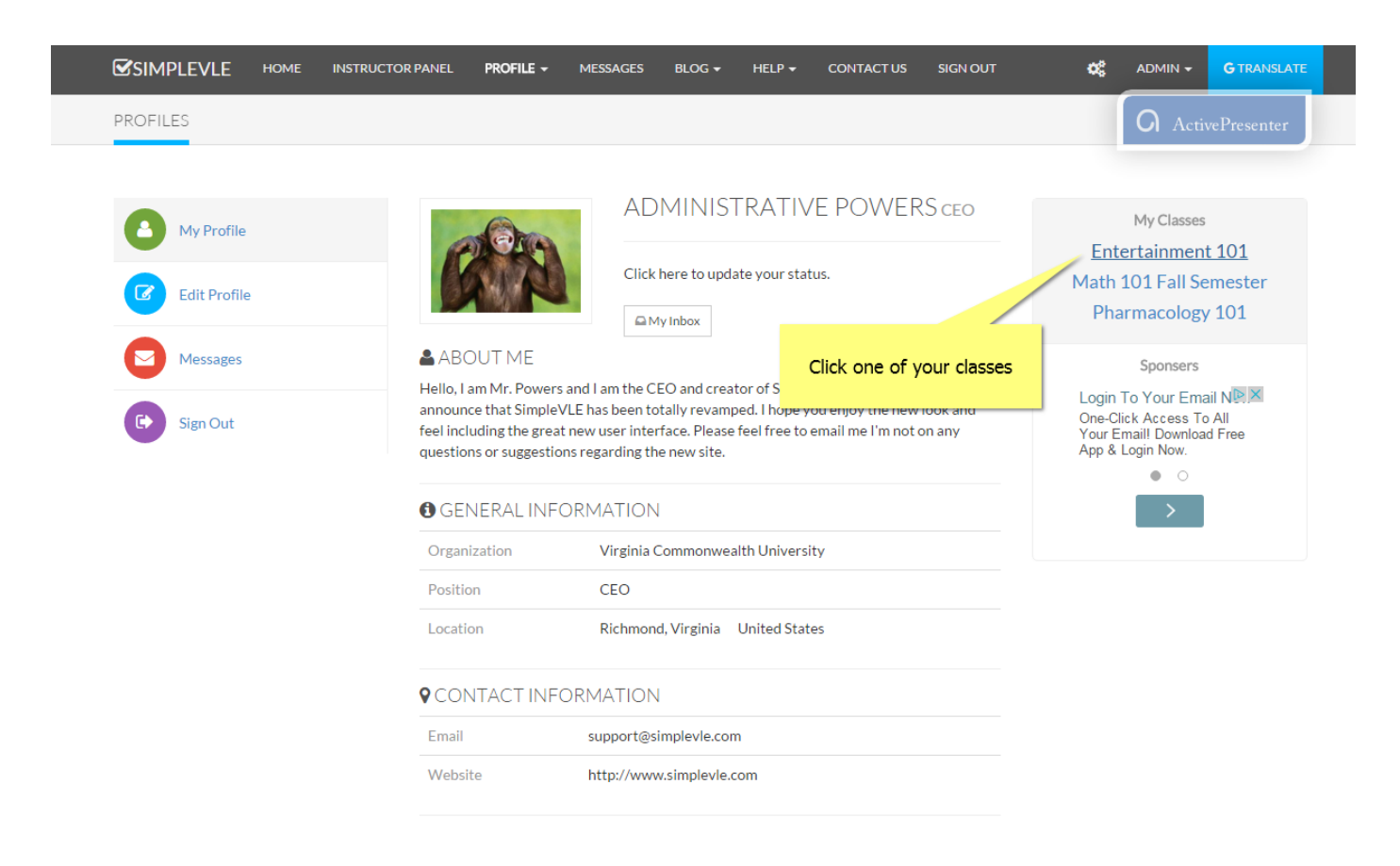

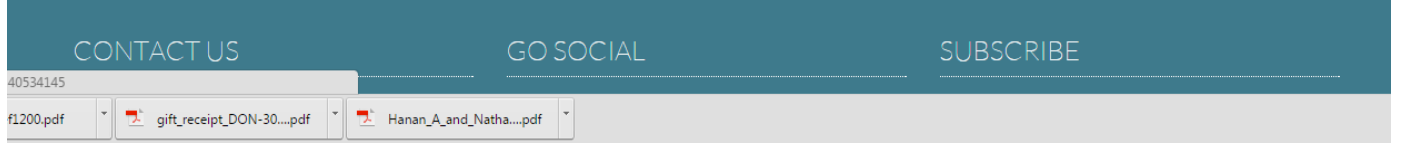

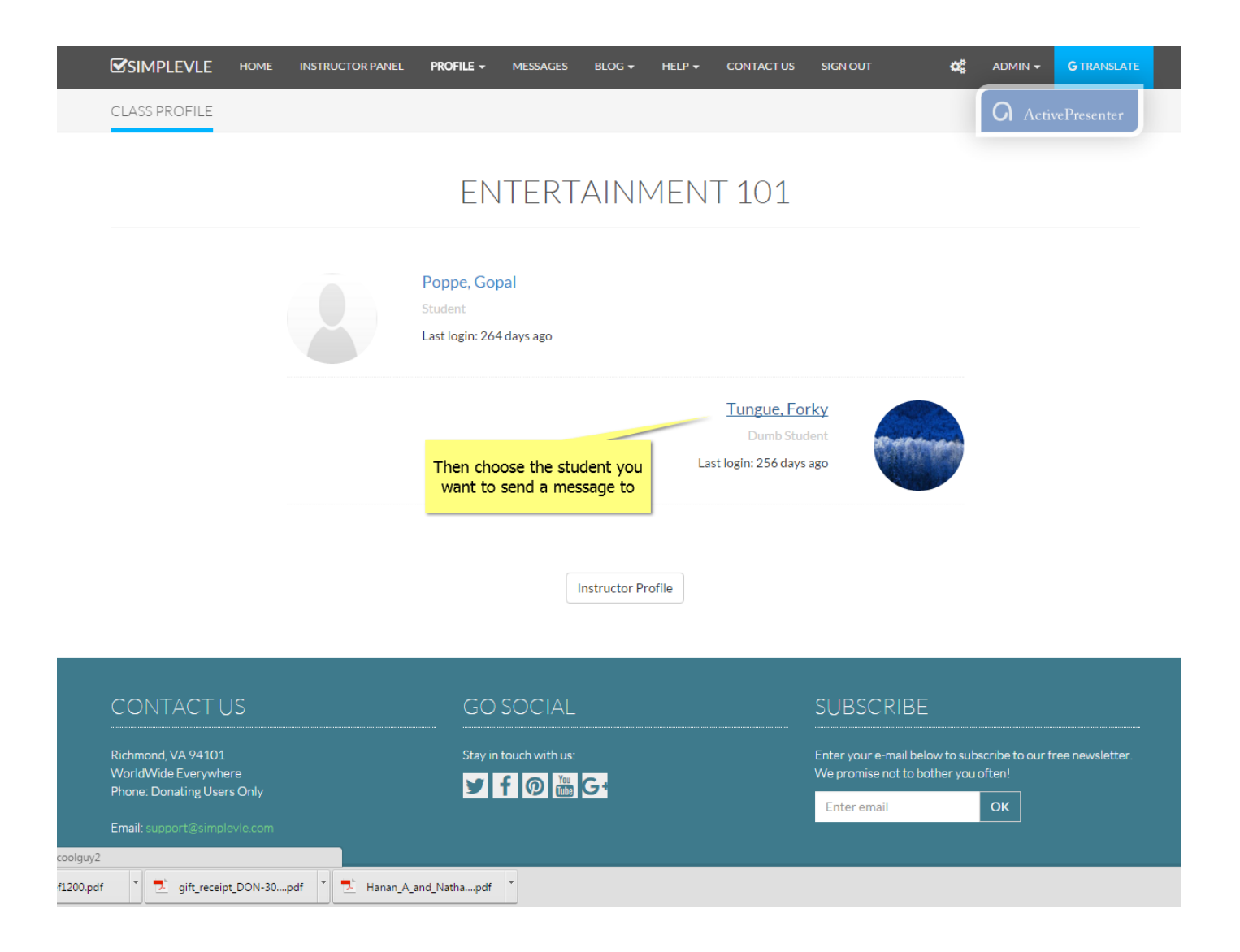

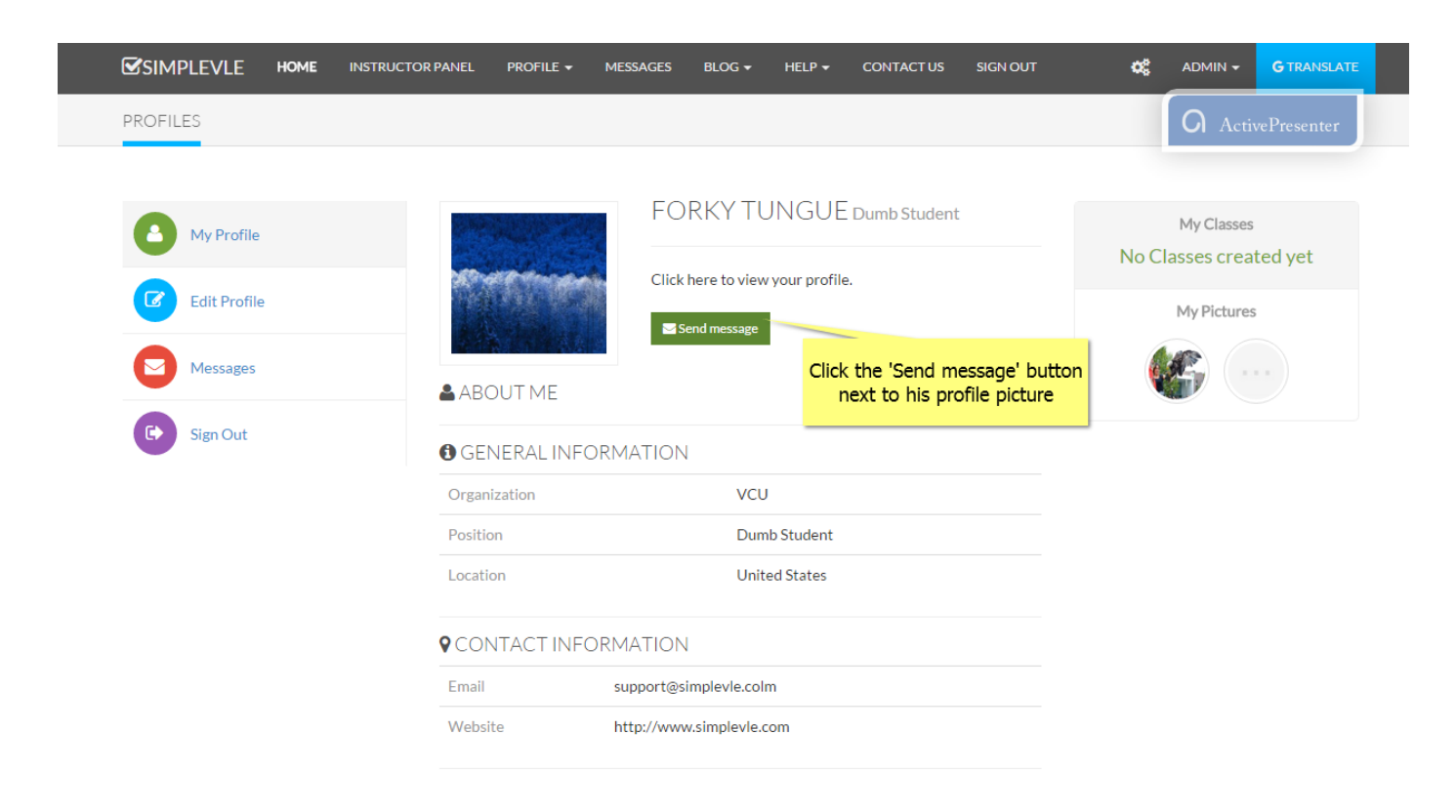

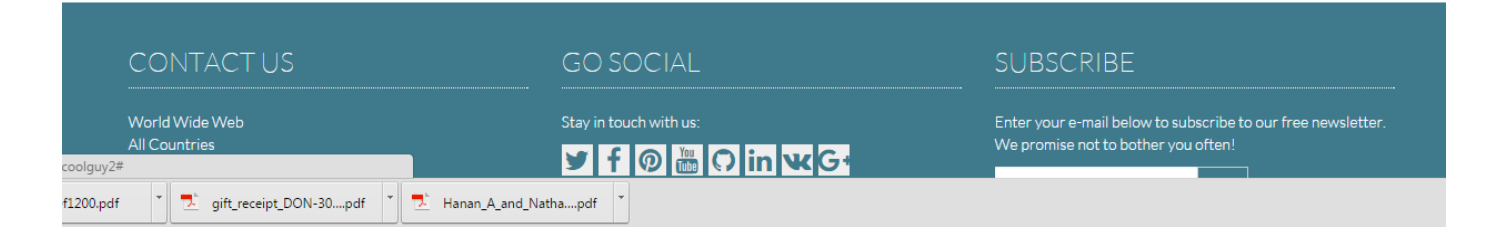

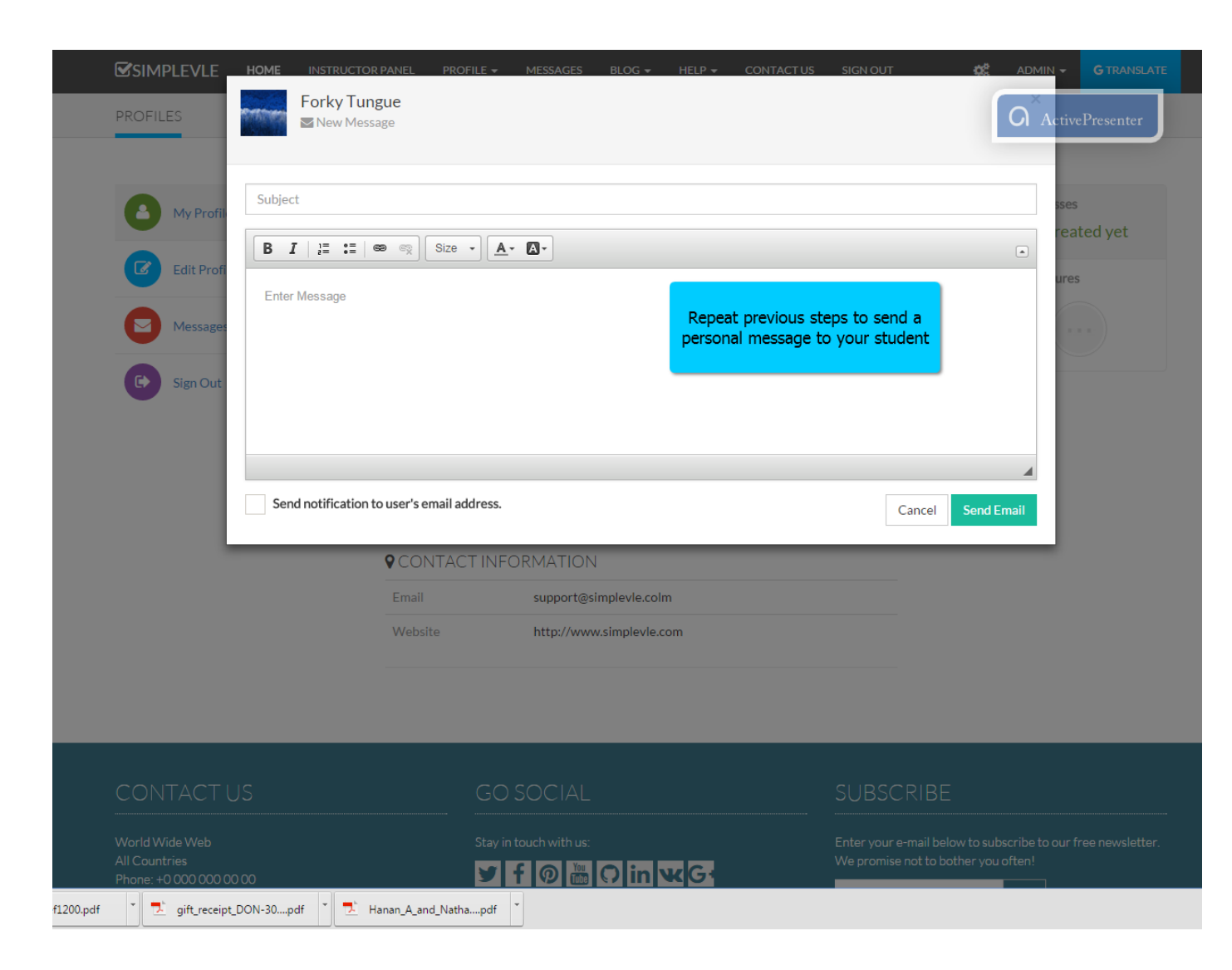

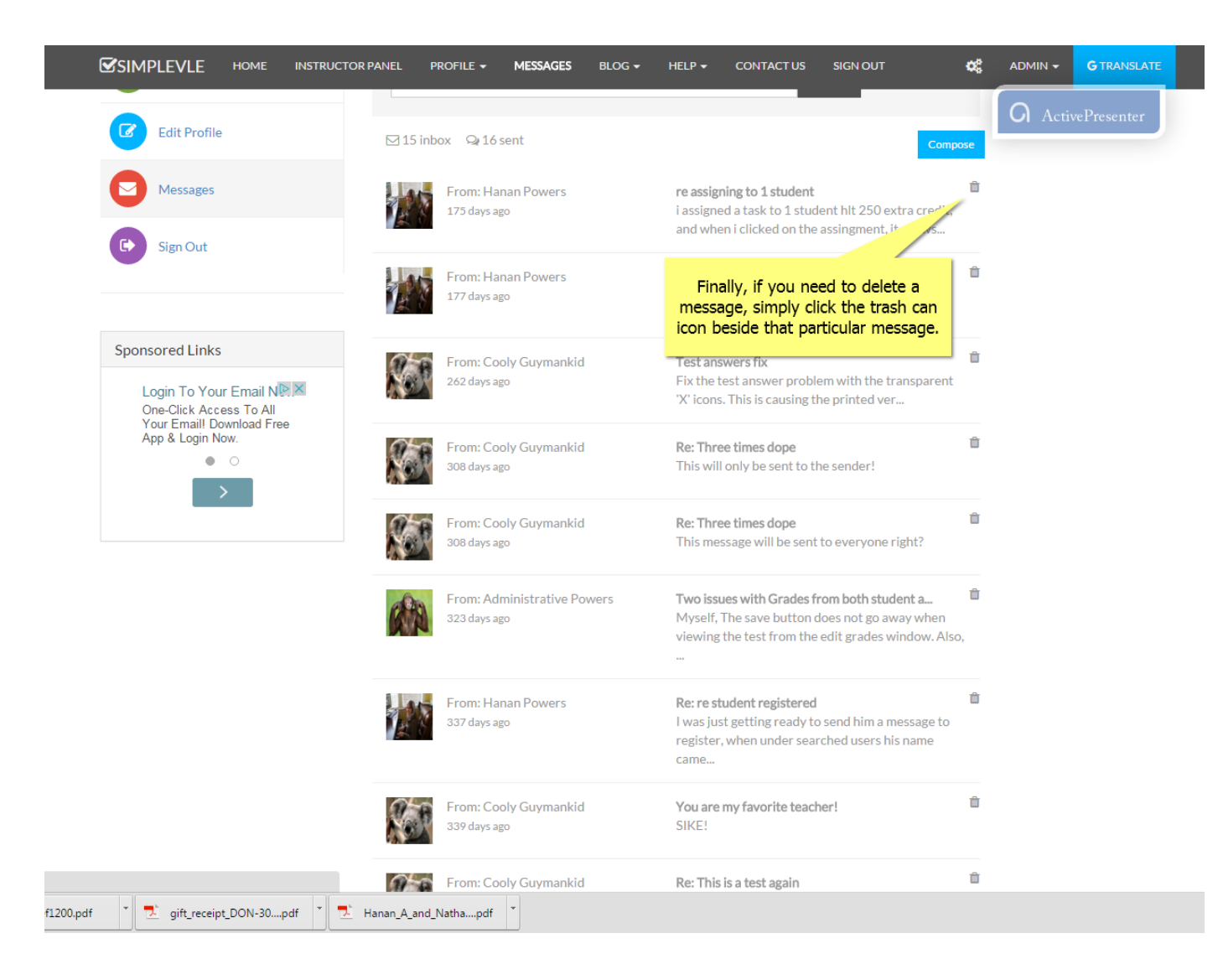

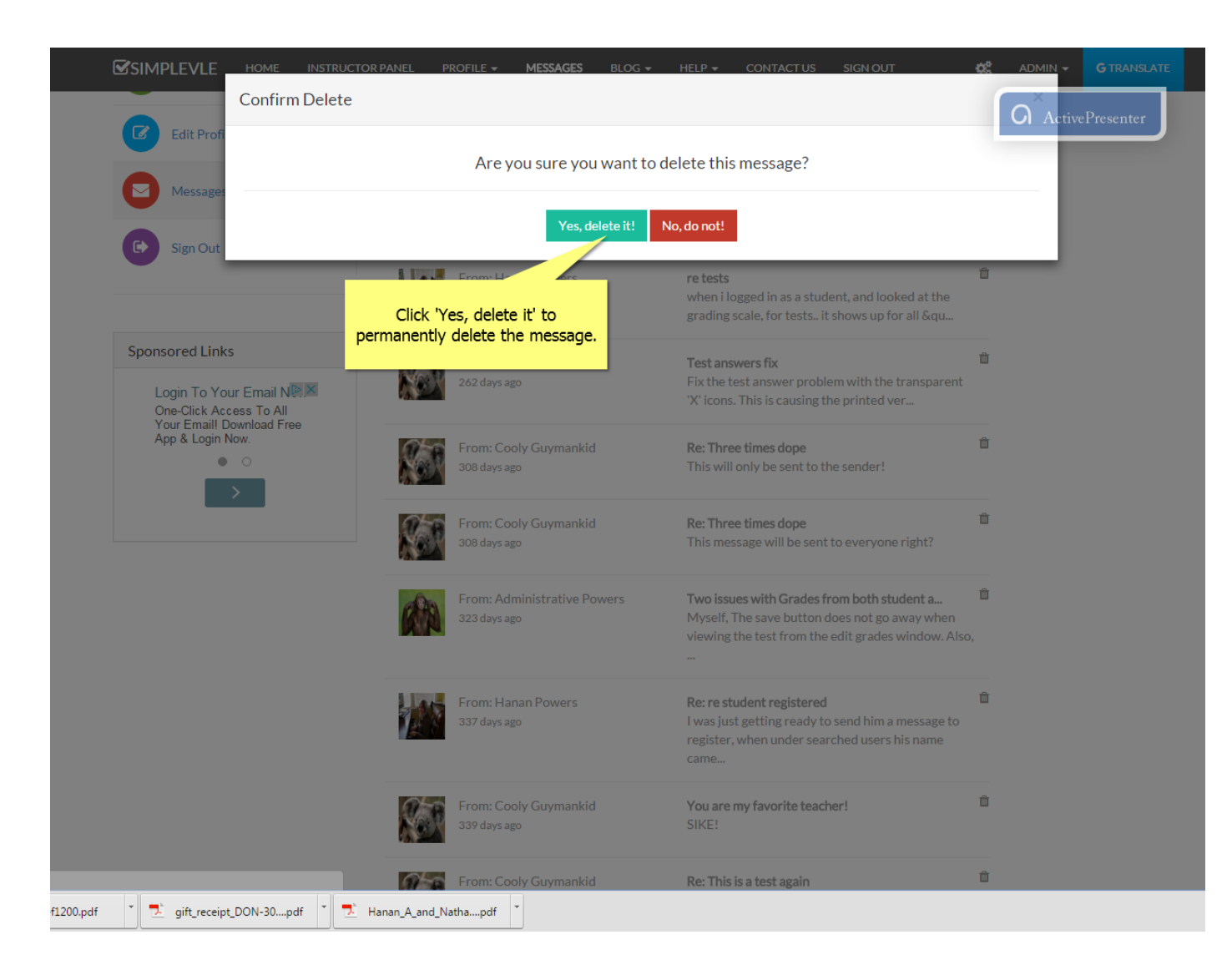